# **Gong - Correccion - Mejora #2345**

## **detalle de financiadores en presupuesto por actividades**

2015-08-05 11:58 - José Juan Pardo

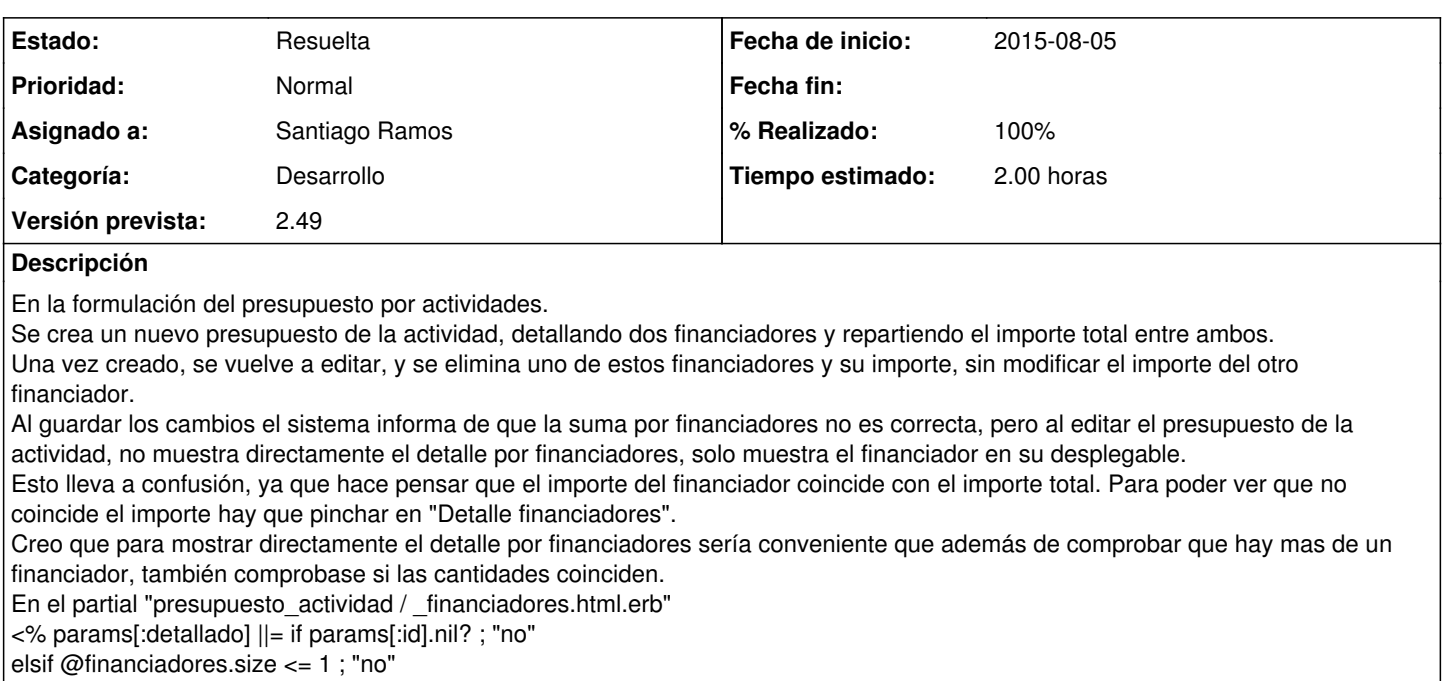

else "si"

end %>

#### **Histórico**

#### **#1 - 2015-11-02 10:29 - Santiago Ramos**

- *Categoría establecido a Desarrollo*
- *Estado cambiado Nueva por Asignada*
- *Asignado a establecido a Santiago Ramos*
- *Versión prevista establecido a 2.49*
- *Tiempo estimado establecido a 2.00*

#### Comprobar:

Si el importe por financiadores no coincide con el importe total del presupuesto, forzar "detallado"

### **#2 - 2015-11-03 10:04 - Santiago Ramos**

*- Estado cambiado Asignada por Resuelta*

*- % Realizado cambiado 0 por 100*